## MARSHALL\_VIRAL\_INFECTION\_RESPONSE\_DN

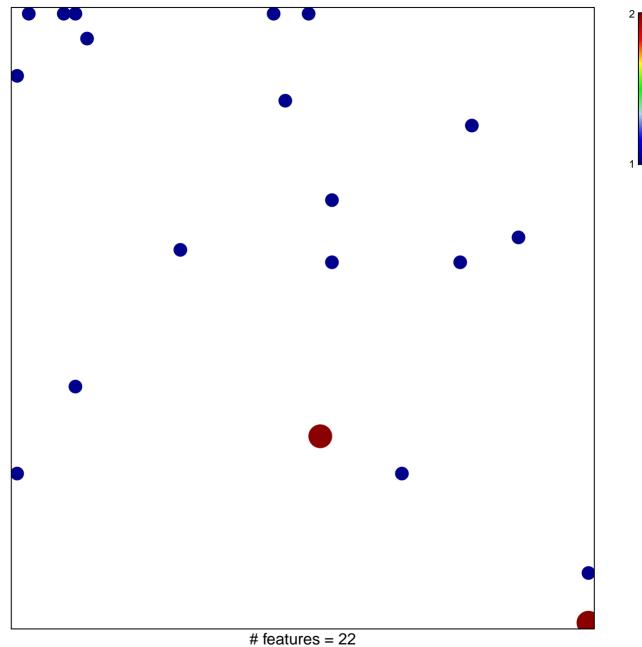

chi-square p = 0.81

## MARSHALL\_VIRAL\_INFECTION\_RESPONSE\_DN

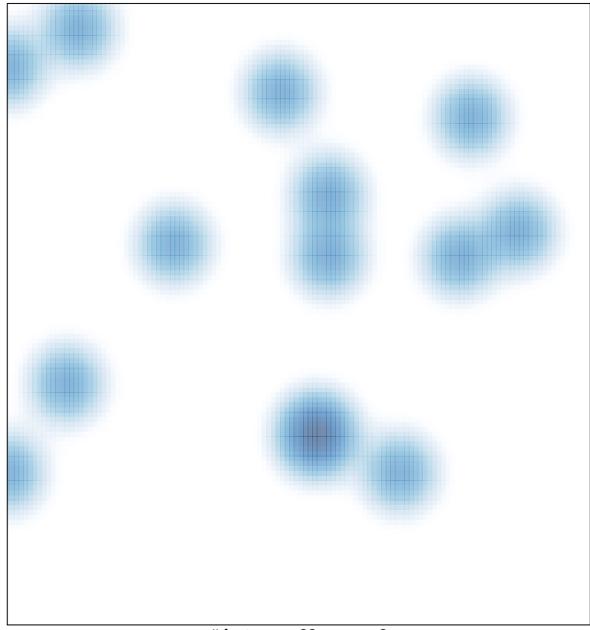

# features = 22, max = 2